## **KEEPING THE STATS**

Using the charts from results poster and player statistics answer these questions once the competition has finished.

1. Calculate the individual number of points scored by members of the All Blacks team. Remember that a try is worth five points, a conversion two points, and penalties and dropped goals are worth three points each.

- 2. Arrange in order the top five point-scorers for the All Blacks.
- 3. How many points did the All Blacks score altogether during the tour?
- 4. How many points did they have scored against them?
- 5. What was the difference between the points for and against in the tournament?
- 6. What was the most common number of tries scored by the All Blacks in each game?

7. What was the most common number of tries scored against the All Blacks in each game?

- 8. How many more points were scored by tries than conversions?
- 9. Did conversions earn the All Blacks more points than penalties?
- 10. What was the ratio of points for and against the All Blacks during the tour?
- 11. How many tries did the All Blacks score on average per half?
- 12. What percentage of tries scored were converted?
- 13. There are 80 minutes playing time per game.
- How many points per minute did the All Blacks score?
- 14. Each half lasts for 40 minutes and half-time 20 minutes. If the game starts at
- 7:15pm and it finishes at 9:00pm, how many minutes were added on for injury?
- 15. What were the two All Blacks games played closest together?

How many days between these games?

- 16. How many days elapsed between the All Blacks' first and last game?
- 17. What fraction of points was scored by: (i) backs? (ii) forwards?
- 18. What percentage of the points was scored by the All Blacks in their Pool games?
- 19. What percentage of the points was scored by the wingers?

20. Construct a pie chart of the points scored by tries, penalties, conversions and dropped goals, for the entire tournament.

21. Construct a double bar graph showing the results of the tournament.

Use a different colour coding to highlight the Pool matches.

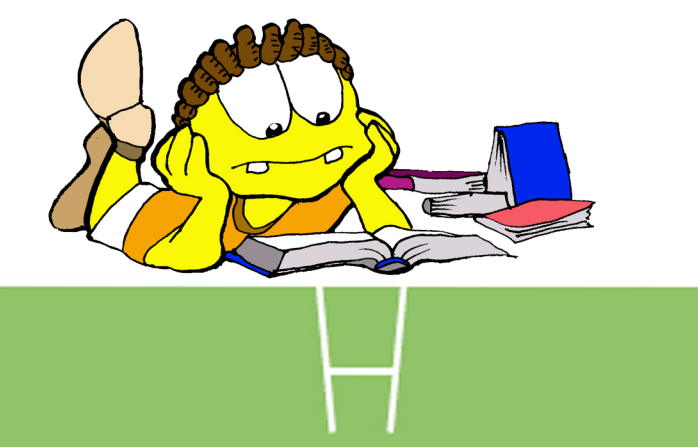